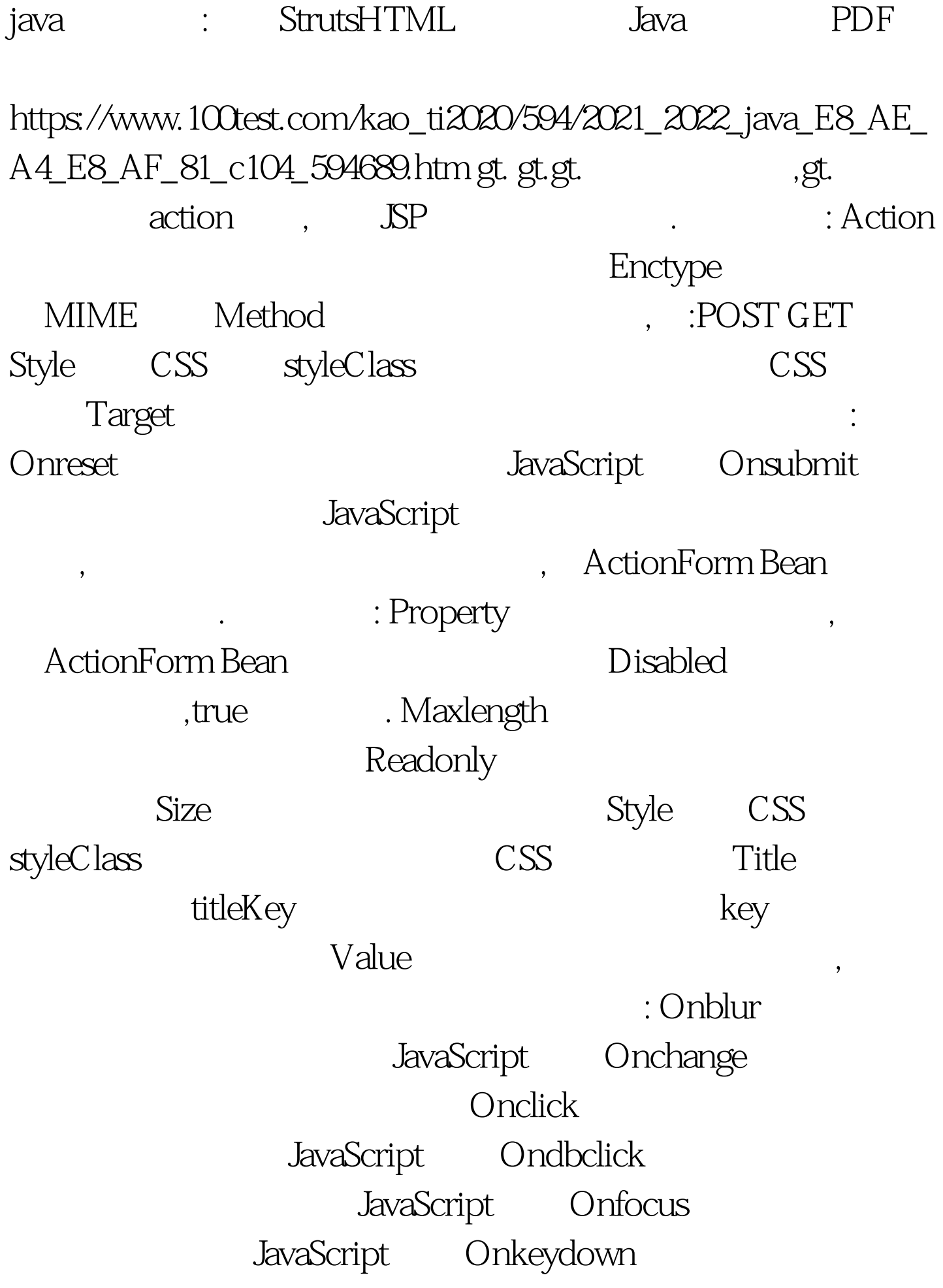

JavaScript Onkeypress JavaScript Onkeyup JavaScript Onmousedown JavaScript Onmousemove JavaScript Onmouseout JavaScript Onmouseover JavaScript Onmouseup JavaScript HTML . . . Proprety , ActionForm Bean Disabled , true Style CSS styleClass  $\sim$  CSS Title titleKey key  $\nabla$ alue  $\vdots$ Onblur JavaScript Onchange **2012** Onclick JavaScript Ondbclick JavaScript Onfocus JavaScript Onkeydown 32 DavaScript Onkeypress and the JavaScript Onkeyup **IavaScript** Onmousedown JavaScript Onmousemove JavaScript Onmouseout JavaScript Onmouseover

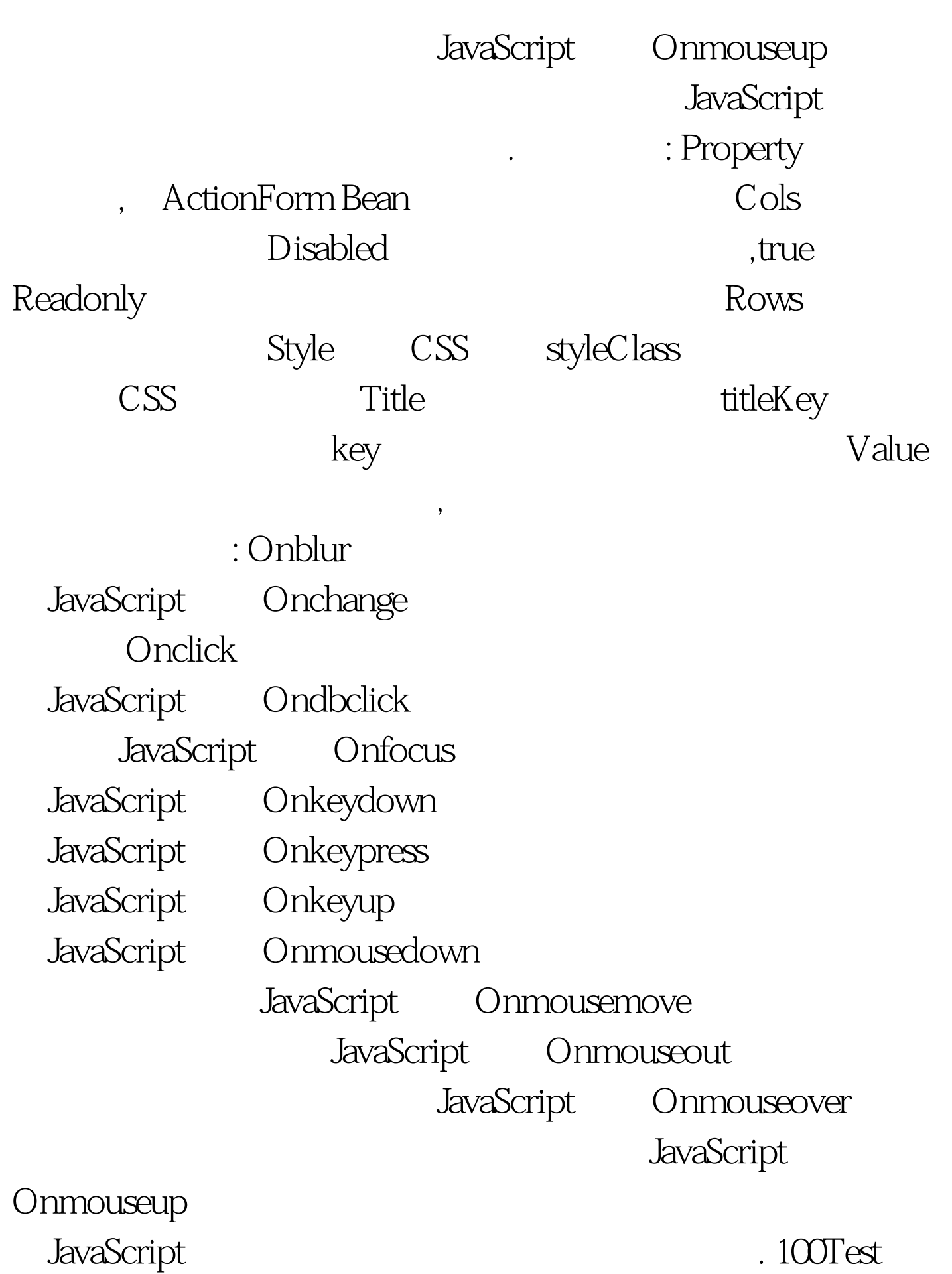

## www.100test.com